# SOFTWARE ARCHITECTURE 3. SHELL

**1**

Tatsuya Hagino hagino@sfc.keio.ac.jp

slides URL

https://vu5.sfc.keio.ac.jp/sa/login.php

## Software Layer

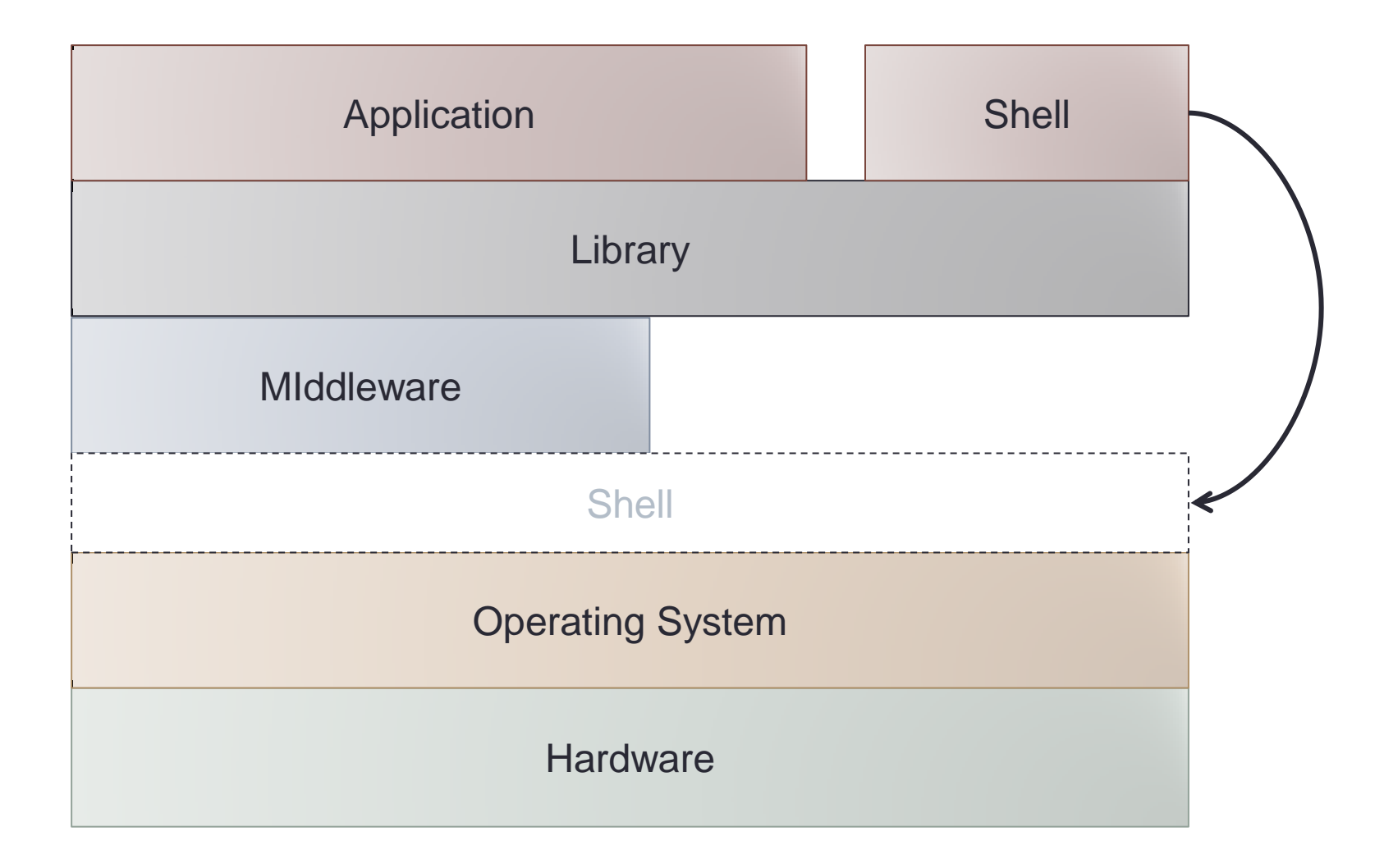

## Functions of Shell

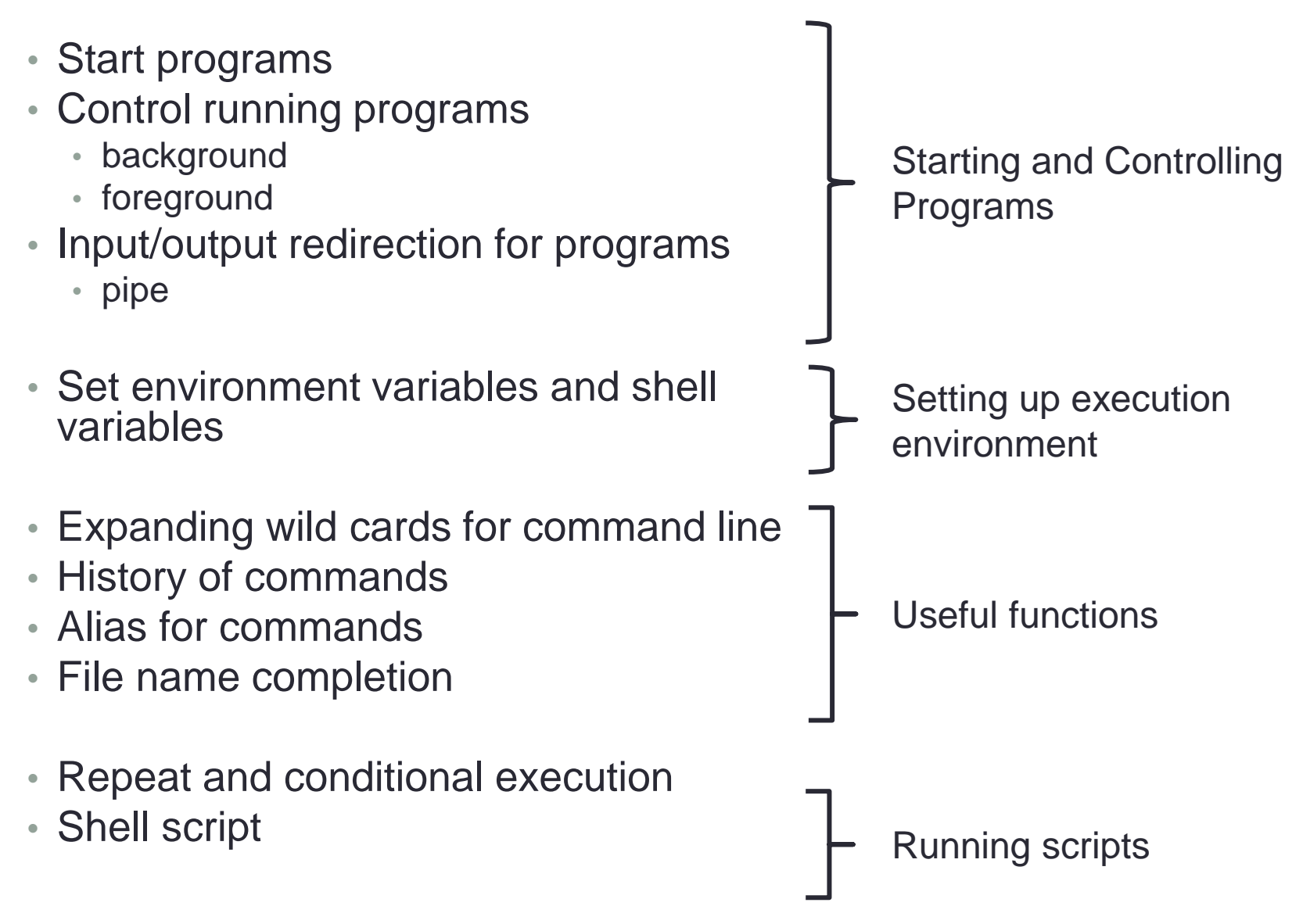

## Shells

- Windows
	- Command Prompt
	- PowerShell
	- Explorer
- Mac
	- Finder
	- Launcher
- UNIX
	- sh
		- Bourne Shell
		- Korn Shell
		- Z Shell
	- csh
		- C Shell
		- TENEX C Shell

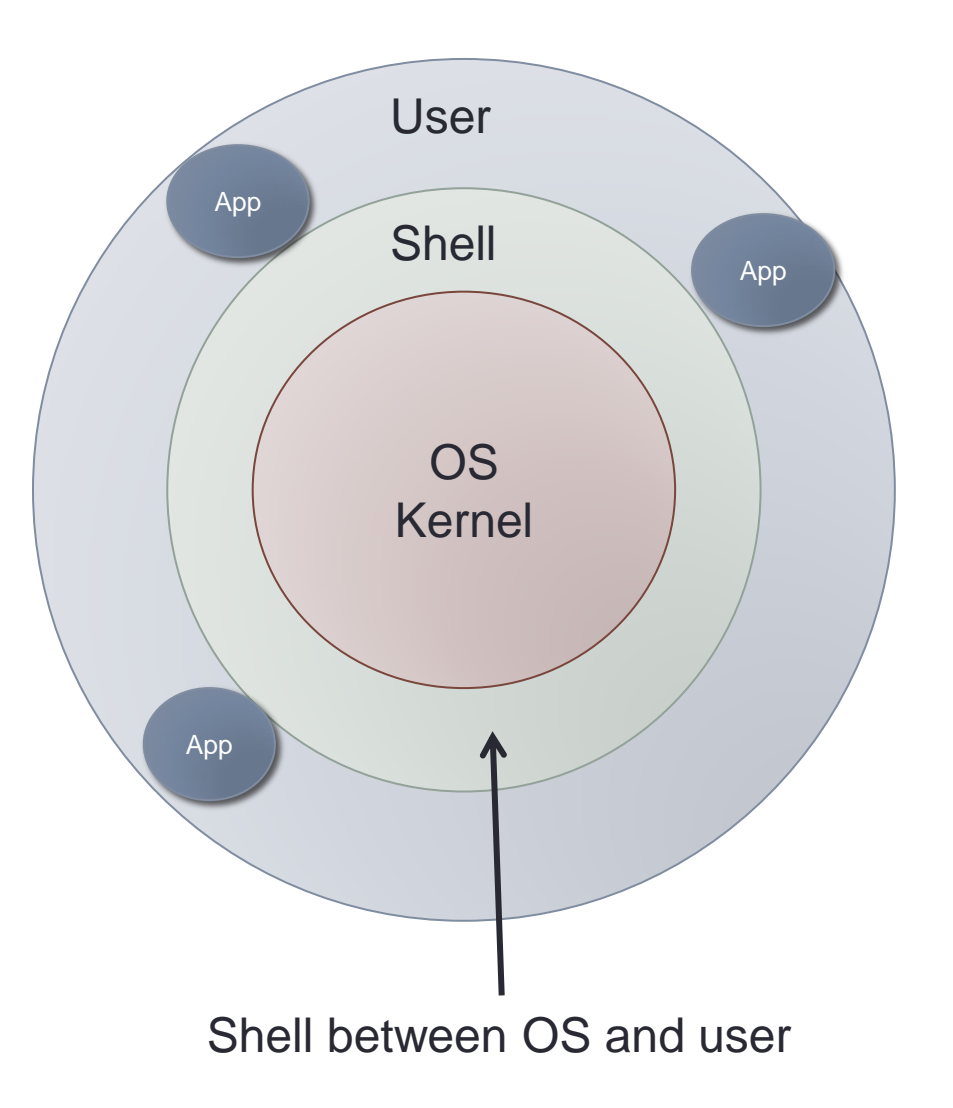

### UNIX Shell Commands

• Shell communicates your instruction to OS

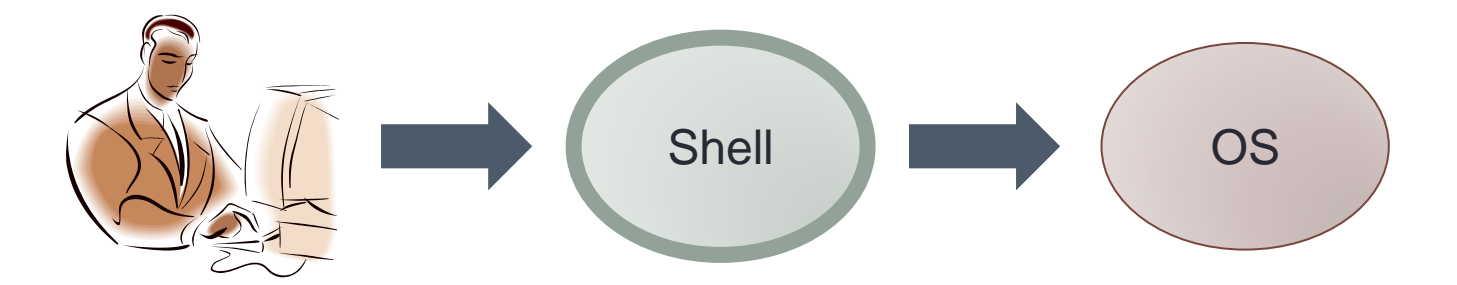

- Very few built-in commands
	- **set**, **alias**, **cd**, **setenv,** etc.
- Most of commands are ordinary programs.
	- **ls** is a program to list files in a directory.
	- **cat** is a program to output contents of files.

## Shell Command Processing

```
shell() {
   char buf[512], char *argv[512];
   for (;;) {
  printf("% ");
  if (!fgets(buf, sizeof(buf), stdin)) break;
  parse(buf, argv);
    execute(argv[0], argv);
   }
}
```
1. Write a prompt.

1

2

3

4

- 2. Read one line from a terminal.
- 3. Separate the line into a command and its arguments separated by spaces.
- 4. Execute the command with the arguments.
- 5. Back to the next input.

#### Execute a Program

• Create a child process and execute a program.

```
execute(char *cmd, char *argv[]) {
   int pid, status;
   pid = fork();
   if (pid == 0) {
     execve(cmd, argv, NULL);
     fprintf(stderr, "command %s not found¥n", cmd);
     exit(1);
   }
   while (wait(&status) != pid);
}
```
• Shell is the parent process and waits for the child process to finish.

#### Process

- Running state of a program
	- Multiple processes may run the same program.
- Each process consists of:
	- program
	- CPU state (registers, PC, SP)
	- data
	- memory space
	- file descriptors
	- other process related states

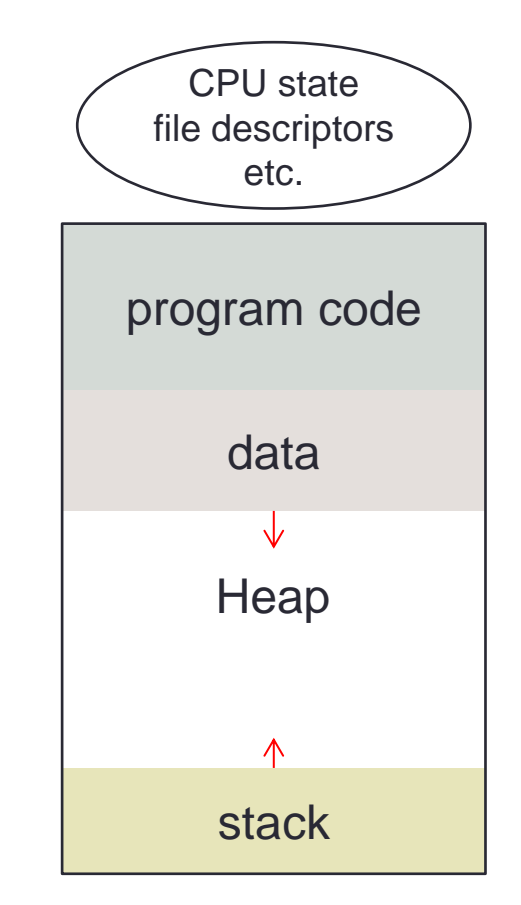

**8**

## Process related System calls

- **fork**
	- Create a child process.
	- Exact copy of the parent
- **exec**
	- Specify a program to execute.
	- Current program is destroyed and replaced with the new one.
- **wait**
	- Wait until a child process terminates.
- **exit**
	- Terminate the current program.
- other system calls
	- **signal**
		- Specify a handler for each interrupt.
	- **kill**
		- Send an interrupt.

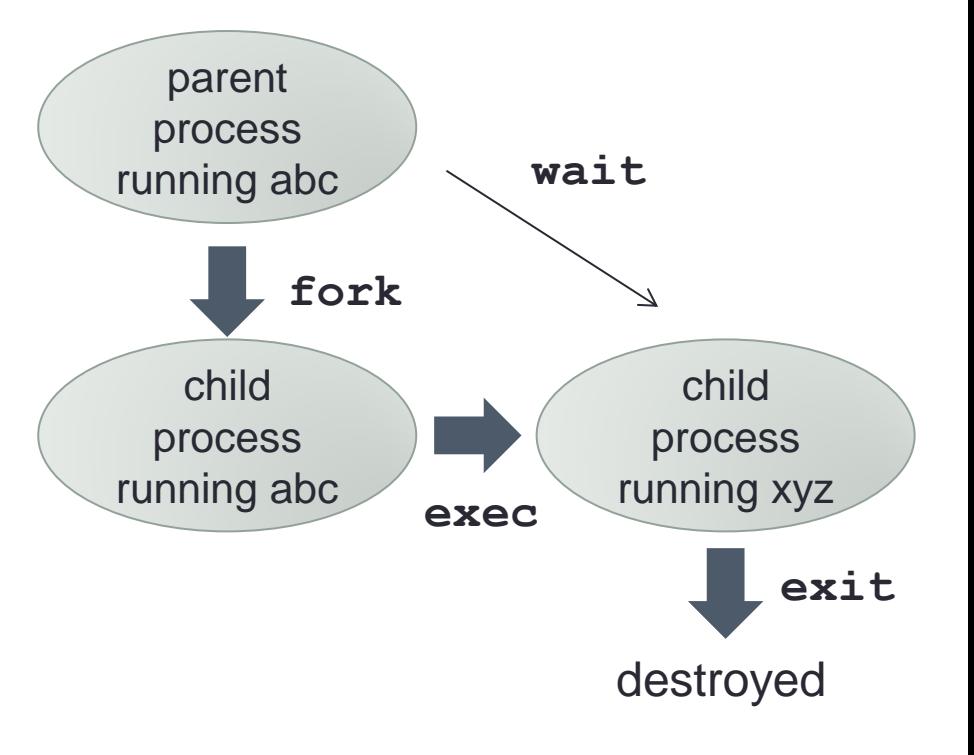

parent-child relation in processes

# **fork** and **exec**

- fork
	- Inherit all from the parent.
		- memory space
			- program
			- data
			- stack
		- file descriptors
		- environment variables
	- Memory spaces are not shared, but copied.
		- *copy-on-write*
		- If either one changes, it is actually copied.
- exec
	- Independence from the parent
		- Destroy the current content of the memory.
		- Replace it with the new program image.
	- Start the new program from its entry point.
		- main
	- What inherits.
		- file descriptors
		- arguments to exec
			- including environment variables
	- The program image is not loaded into the memory immediately.
		- *demand paging*
		- loaded when necessary

## How **fork** works

- 1. Create a new process and make it a child.
- 2. Copy CPU state.
	- registers, PC, SP, etc.
- 3. Copy memory contents.
	- use copy-on-write sharing
- 4. Copy file descriptors.
- 5. Make the new process ready-to-run (or runnable).
- 6. Return to where fork is called.

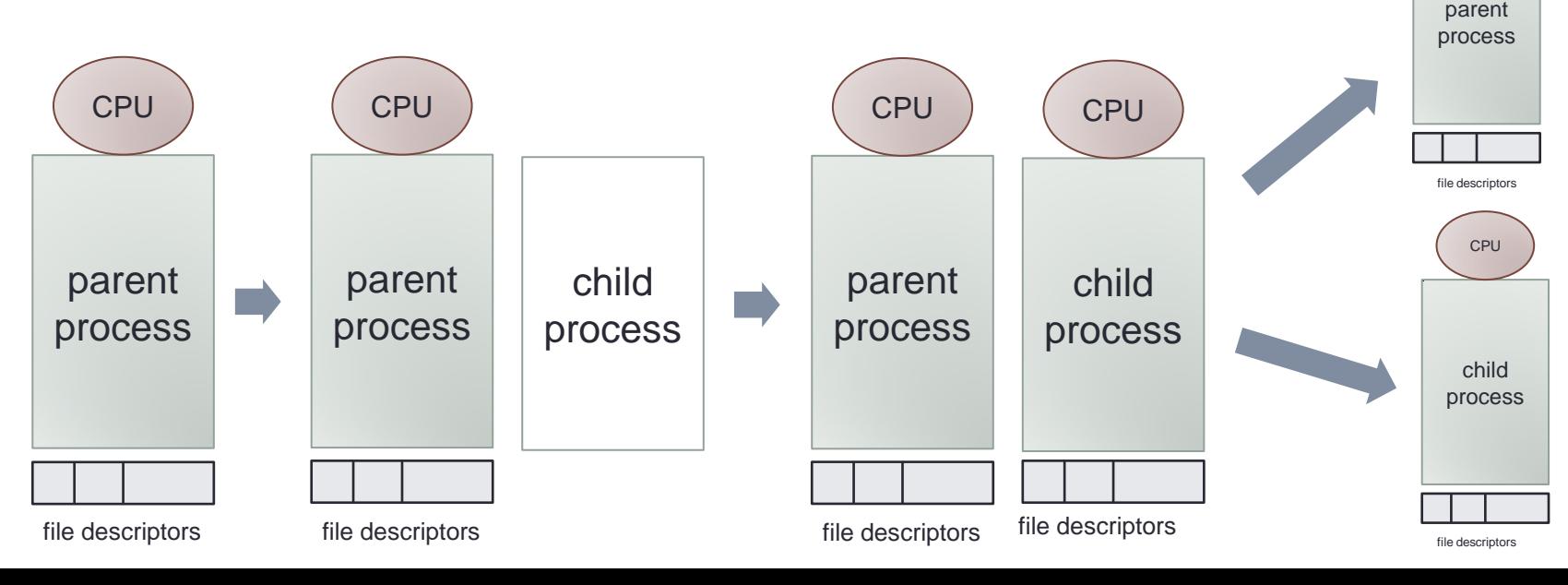

CPU

#### How **exec** works

- 1. Allocate a temporary memory space.
- 2. Copy the command arguments and the environment variables to the temporary memory space.
- 3. Release all the memory of the current process and create an empty memory space.
- 4. Set up demand paging of the given program on the new memory space.
- 5. Copy the command arguments and the environment variables from the temporary memory space to the stack in the new memory space.
- 6. Release the temporary memory space.
- 7. Set CPU PC to the entry point.

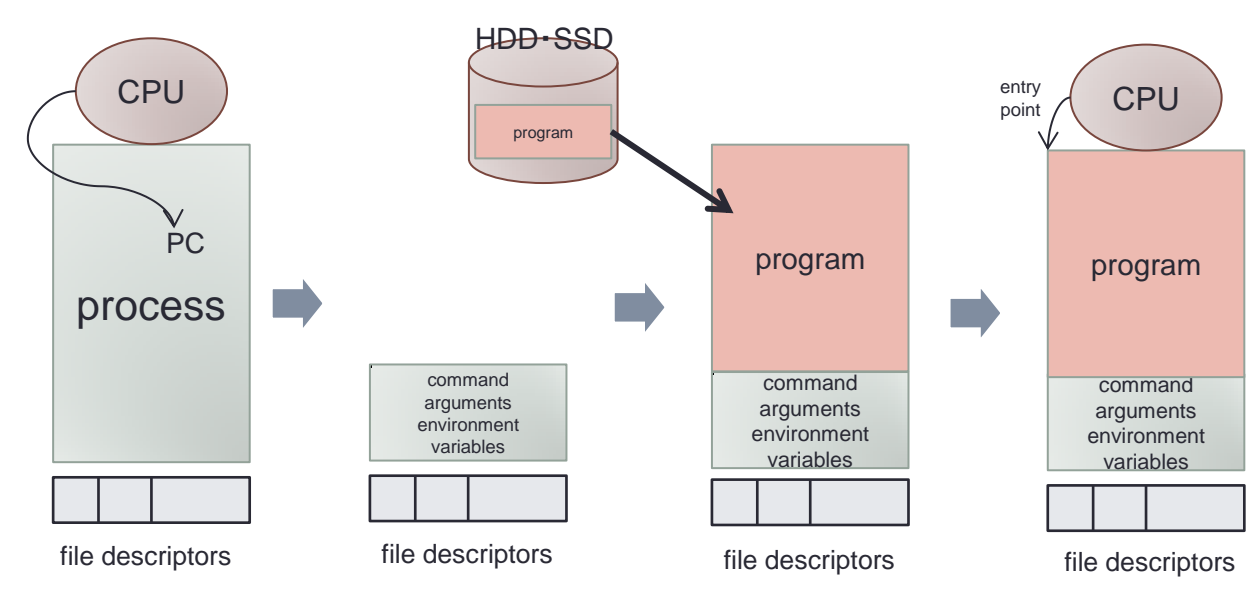

## Command **PATH**

- The first argument of **execve** is the path name of the command.
	- **execve("ls", ...)** does not work.
	- **execve("/bin/ls", ...)** does work.
- Writing full path name is tedious.
- Use an environment variable '**PATH**' which contains a list of directories where commands are.

**/bin:/usr/bin:/sbin:/usr/sbin:/usr/local/bin**

• Try each directory to find the command.

```
execute(char *cmd, char *argv[]) {
   int pid, status;
  pid = fork();
  if (pid == 0) {
    execve("/bin/" + cmd, args, NULL);
     execve("/usr/bin/" + cmd, args, NULL);
     execve("/sbin/" + cmd, args, NULL);
     execve("/usr/sbin/" + cmd, args, NULL);
     execve("/usr/local/bin/" + cmd, args, NULL);
     fprintf(stderr, "command %s not found¥n", cmd);
     exit(1);
 }
  while (wait(&status) != pid);
}
                                                         After a successful execve
                                                         the rest will not be executed.
```
## Background and Foreground

- Foreground process
	- Usual execution of a program
	- Execute one by one.
- Background process
	- Put '**&** ' at the end of command.
	- Execute the next command without waiting termination of the current one.
	- Multiple commands can be executed as background.

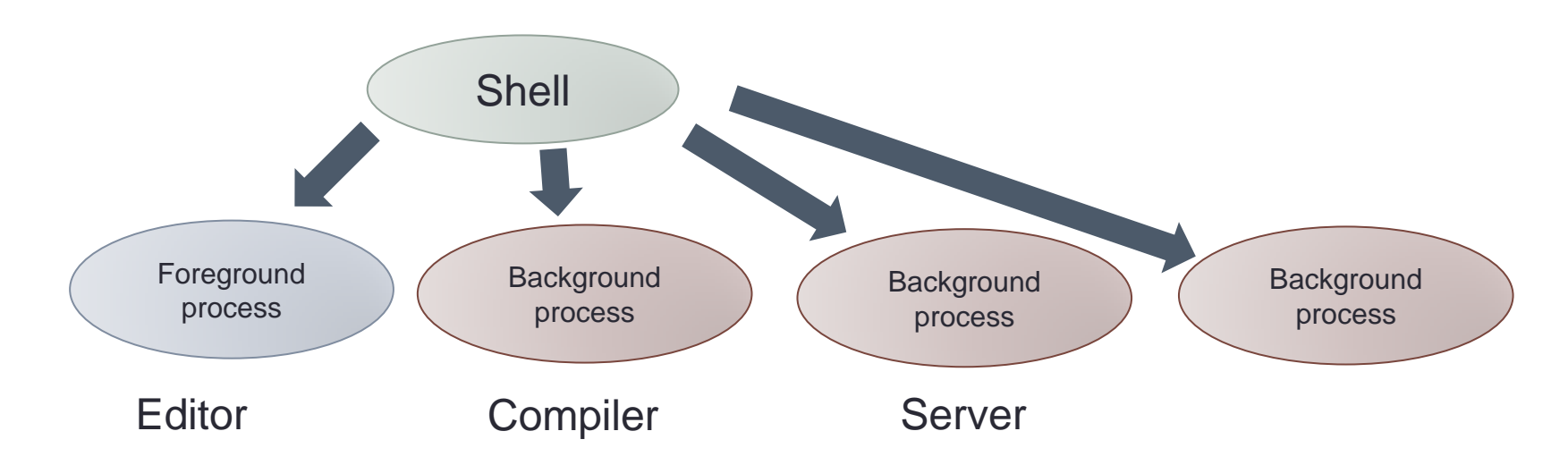

## Implementation of Background

- Shell waits termination of child process with '**wait**' system call.
- For background processes, shell does not wait for the termination.

```
execute(char *cmd, char *argv[], int foreground) {
   int pid, status;
   pid = fork();
   if (pid == 0) {
     execve(cmd, argv, NULL);
     fprintf(stderr, "command %s not found¥n", cmd);
     exit(1);
 }
   if (foreground) {
     while (wait(&status) != pid);
  }
}
```
## Job Control

- A job may consists of more than one process.
	- Connect commands with pipe.
	- A command may **fork** to create children.
- A *job* is a group of processes.
	- Foreground and background are controlled for jobs (not for each process).
- UNIX uses *process group*.
	- Each process belongs to a process group.
	- Child processes belong to the same process group.
	- Shell creates a new process group for each command.

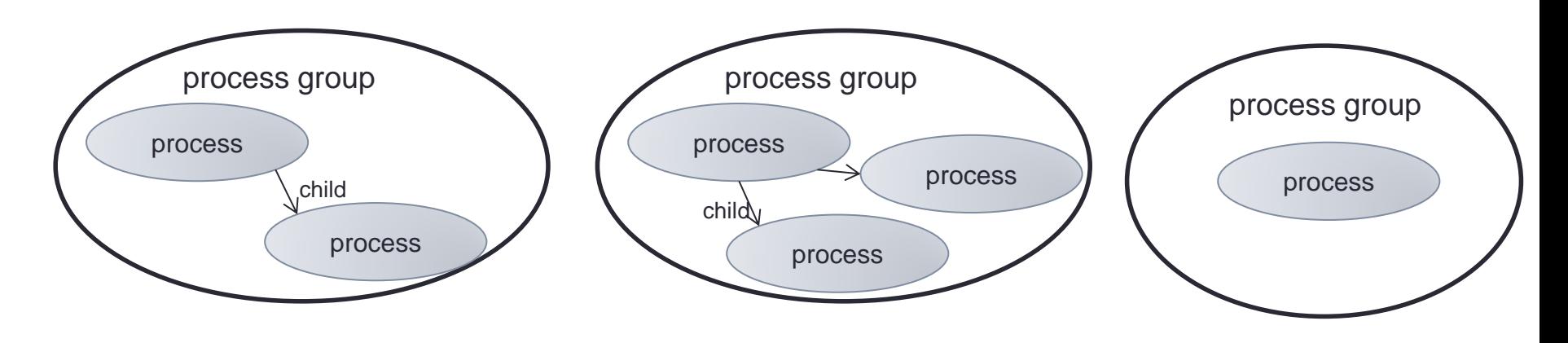

# Job Control for a Terminal

- Each terminal holds one process group.
	- can be set by **ioctl** with **TIOCSPGRP** parameter.
- Foreground
	- terminal process group = process process group
	- Terminal switches process group.
- Input from terminal
	- Sent to foreground processes.
	- Background processes stop when they try input from terminal.
- Output to terminal
	- Foreground and background processes can output.
	- Possible to prohibit background processes to output.

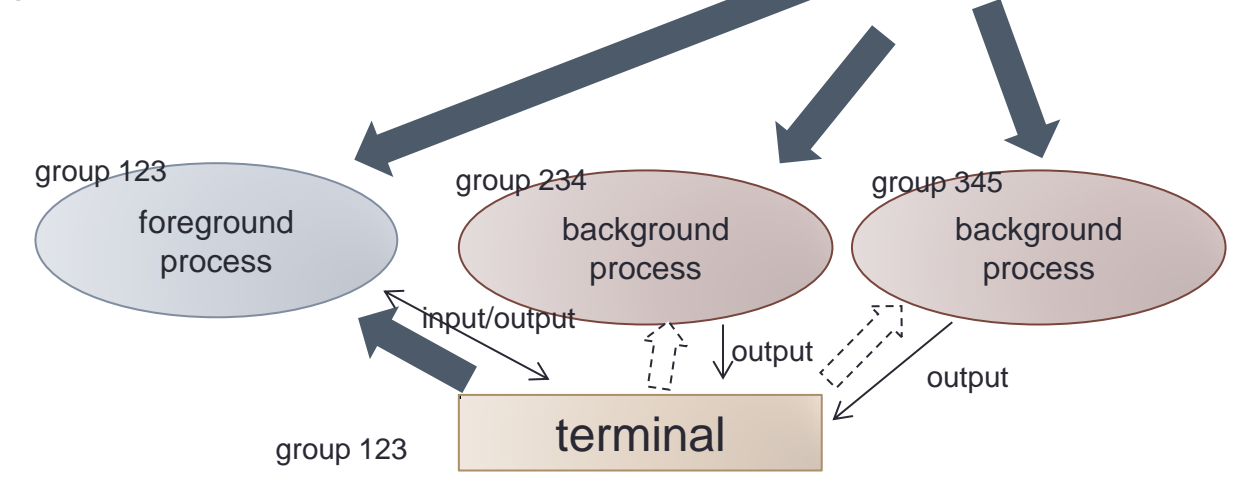

shell

### Redirection

- Redirect standard input/output/error to files.
	- **% cat /etc/passwd > /tmp/aaa**
	- **% wc < /etc/passwd**
- *Pipe* can combine two commands.
	- Output of one command is connected to input of the other.
	- **% grep abc /etc/passwd | wc**

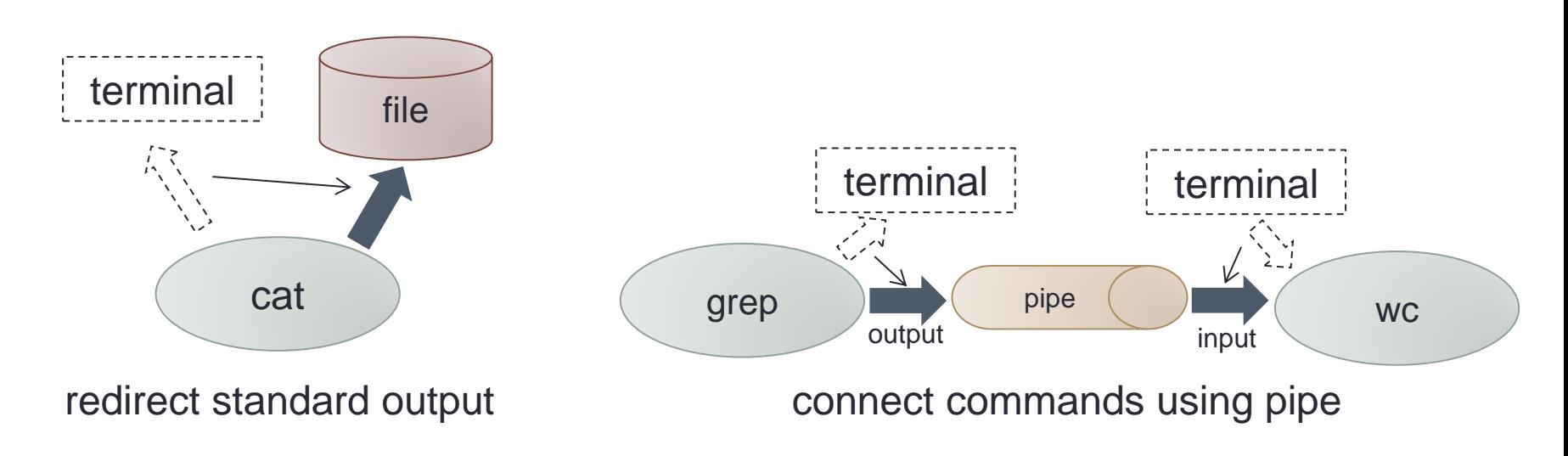

## Implementation of Redirection

- File descriptors are inherited by **execve**.
- Set file descriptors before **execve**.

```
execute(char *cmd, char *argv[]) {
   int pid, status;
   pid = fork();
   if (pid == 0) {
     fd = open("/etc/passwd", O_RDONLY);
     dup2(fd, 0);
     close(fd);
     execve(cmd, argv, NULL);
  ...
   }
   while (wait(&status) != pid);
}
```
- **dup2** copies file descriptors.
- If changed before **fork**, shell's file descriptors are also changed.
- **fork** and **exec** need to be separated.

#### Shell variables and Environment varaibles

- Shell variables
	- Used by shell
	- Change shell behavior
	- Often used in shell scripts.
- Environment variables
	- Inherited to commands
		- User name
		- Home directory
		- PATH

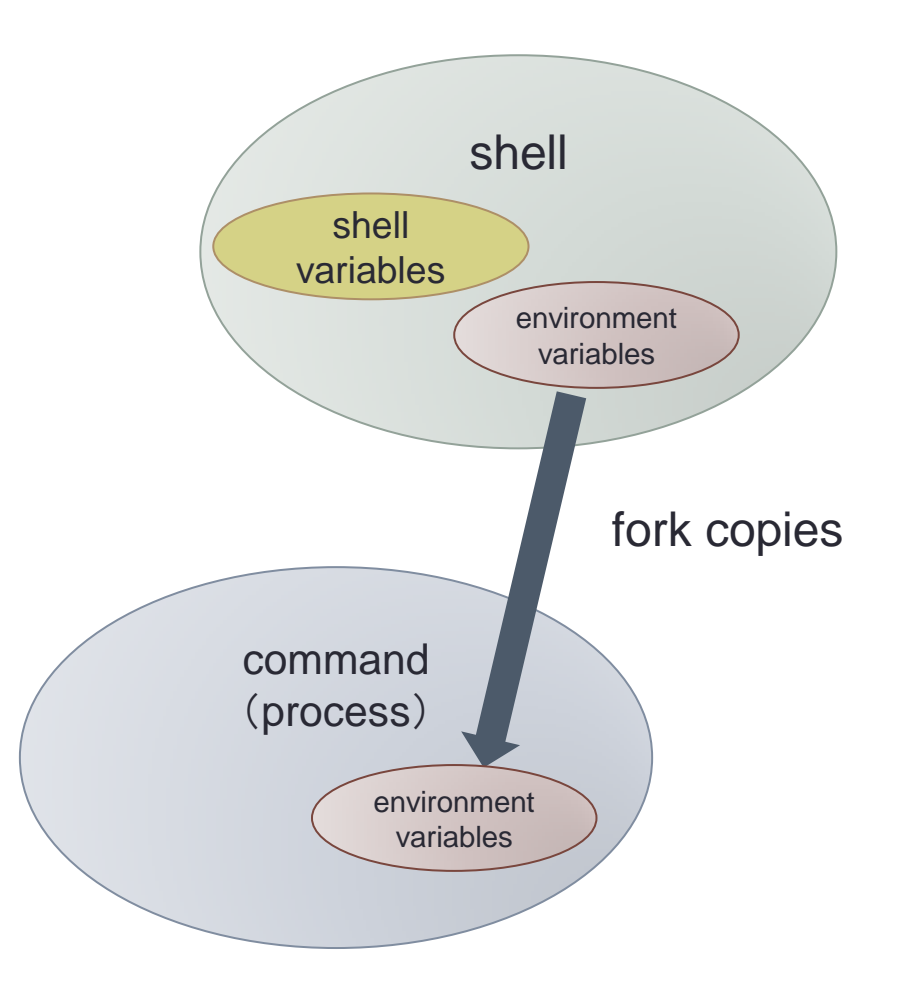

#### Wild Card

- Wide card '**\*** . c' can be used to specify multiple files.
- . '\*.c' is expanded by shell
	- **% ls \*.c**
	- **% cat a???.b?**

```
DIR *dp;
struct dirent *de;
dp = opendir(dir);
while (de = readdir(dp)) {
   if (match(name, de->d_name)) {
     strcpy(argv[argc++], de->d_name);
   }
}
closedir(dp);
```

```
int match(char *pattern, char *p) {
   char ch;
  while (ch = *pattern++) {
     if (ch == '*') {
       while (*p) {
         if (match(pattern, p)) return 1;
         p++;
 }
       return (*pattern == 0);
 }
     else if (ch == '?') {
       if (*p++ == 0) return 0;
     }
     else if (*p++ != ch) return 0;
   }
  return (*p == 0);
}
• matching of '*' and '?'
```
## Shell Script

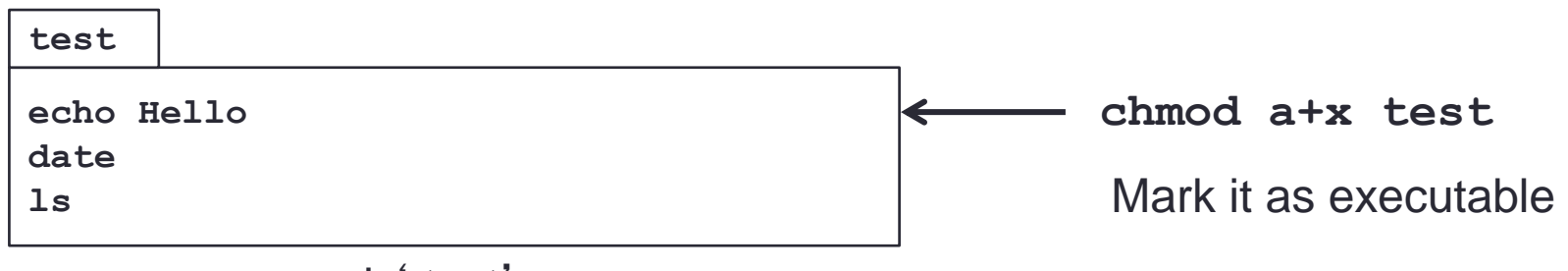

a new command ' test'

• Create a new command combining some commands:

- Create a text file with commands.
- Mark it as executable using **chmod**.
- OS execute a shell if the given file is not binary.
- Conditional braches and repetitions are allowed.
- Shell can be specified in the first line.

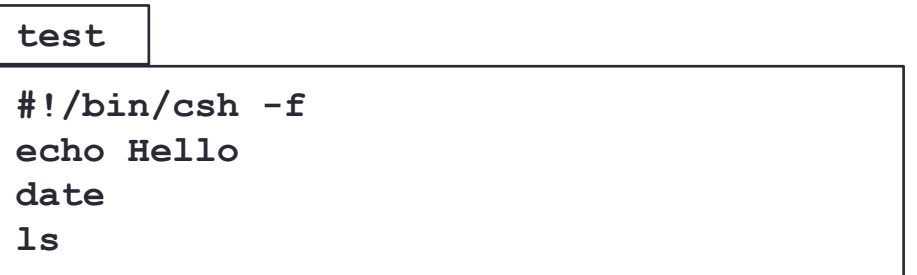

# **Summary**

- Functions of shell
	- Execute commands
	- Job control
	- Redirection
	- Environment variables
	- Wide card
	- Shell script
- Other functions
	- Command alias
	- File name completion
	- Command history